### ABOUDOU

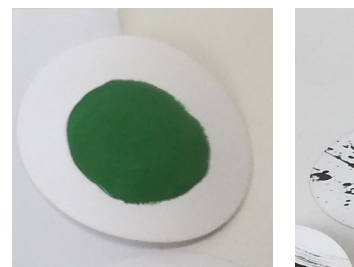

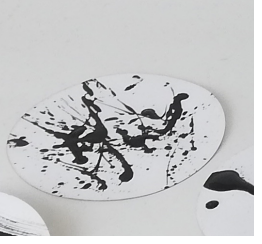

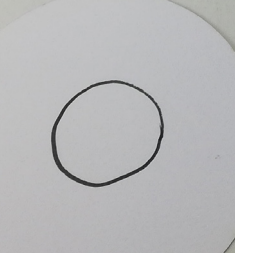

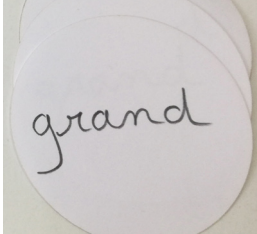

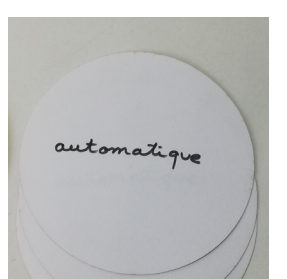

1 - Ecrire l'algorithme du motif

- 2 Programmer le motif sur Makecode
- 3 Téléverser et tester avec le robot Maqueen
- 4 Corriger si besoin et améliorer

5 - Une arène située autour de la feuille permettra de délimiter la fresque dans l'espace. Vous allez utiliser les capteurs ultrason pour détecter les bords. Rajouter à votre programme cette fonction.

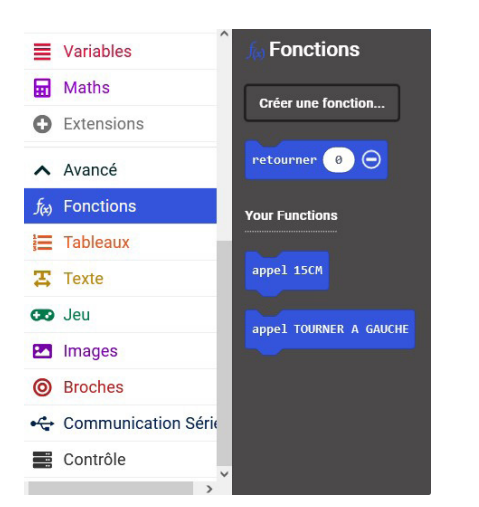

### **JESSICA**

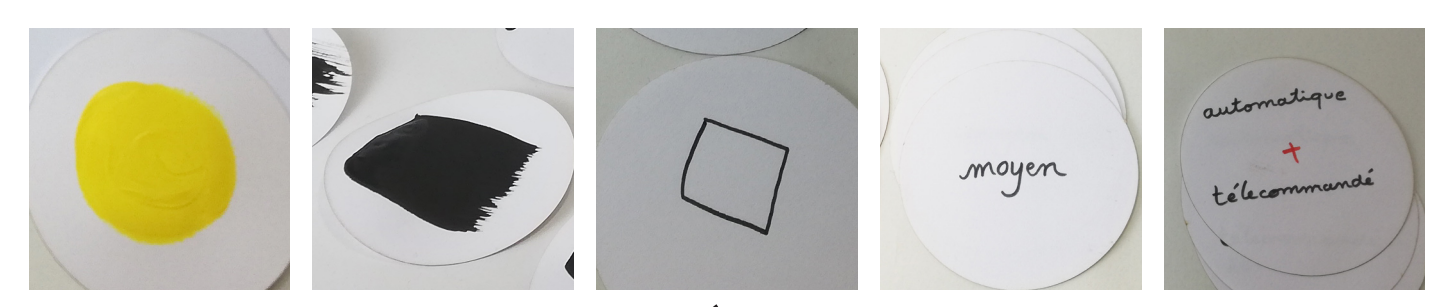

1 - Ecrire l'algorithme du motif

- 2 Programmer le motif sur Makecode
- 3 Téléverser et tester avec le robot Maqueen
- 4 Corriger si besoin et améliorer

5 - Une arène située autour de la feuille permettra de délimiter la fresque dans l'espace. Vous allez utiliser les capteurs ultrason pour détecter les bords. Rajouter à votre programme cette fonction.

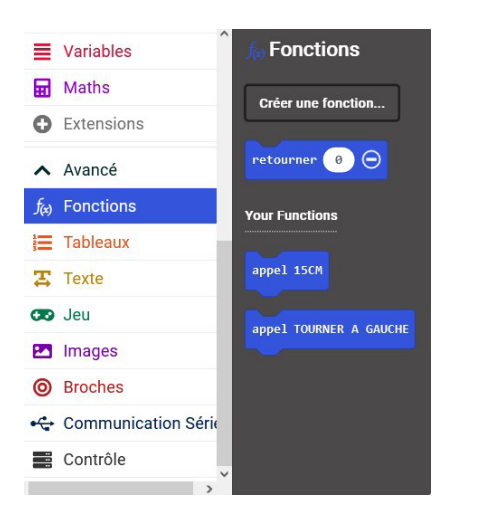

#### ALEKSANDRE

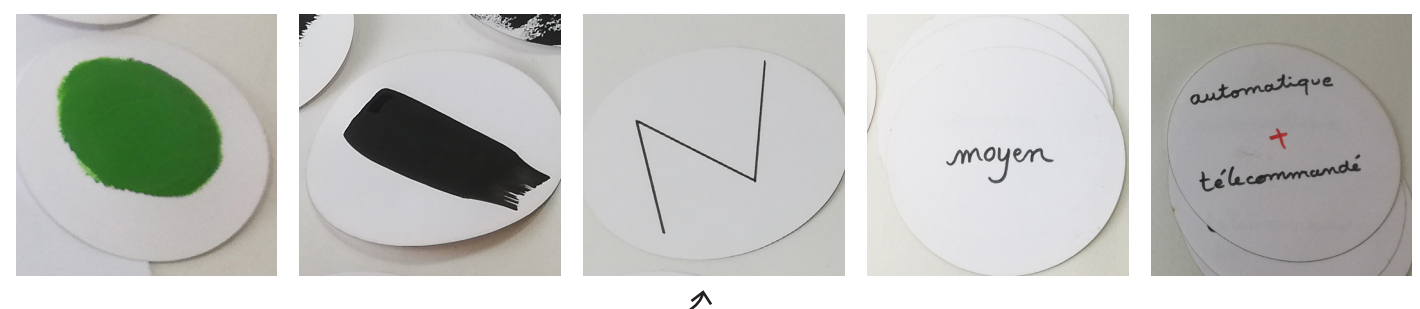

1 - Ecrire l'algorithme du motif

- 2 Programmer le motif sur Makecode
- 3 Téléverser et tester avec le robot Maqueen
- 4 Corriger si besoin et améliorer

5 - Une arène située autour de la feuille permettra de délimiter la fresque dans l'espace. Vous allez utiliser les capteurs ultrason pour détecter les bords. Rajouter à votre programme cette fonction.

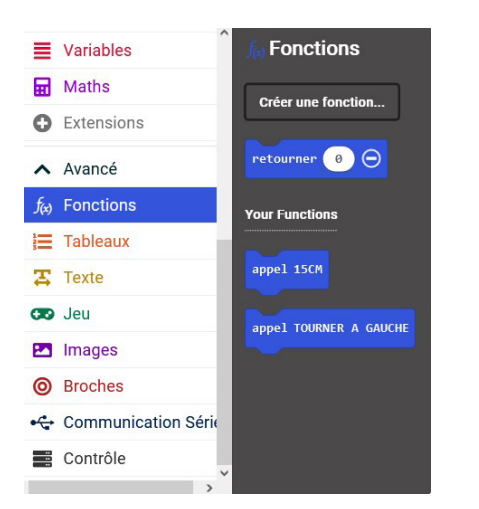

#### NABINTOU

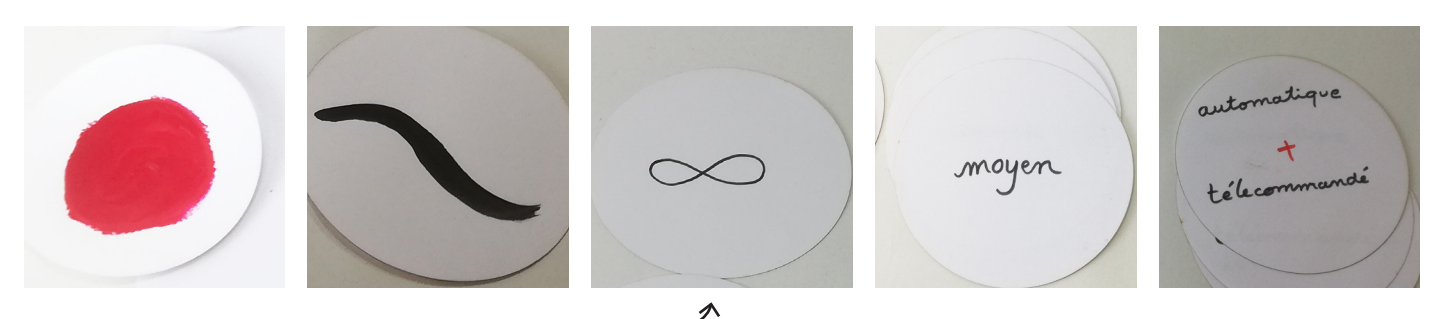

1 - Ecrire l'algorithme du motif

- 2 Programmer le motif sur Makecode
- 3 Téléverser et tester avec le robot Maqueen
- 4 Corriger si besoin et améliorer

5 - Une arène située autour de la feuille permettra de délimiter la fresque dans l'espace. Vous allez utiliser les capteurs ultrason pour détecter les bords. Rajouter à votre programme cette fonction.

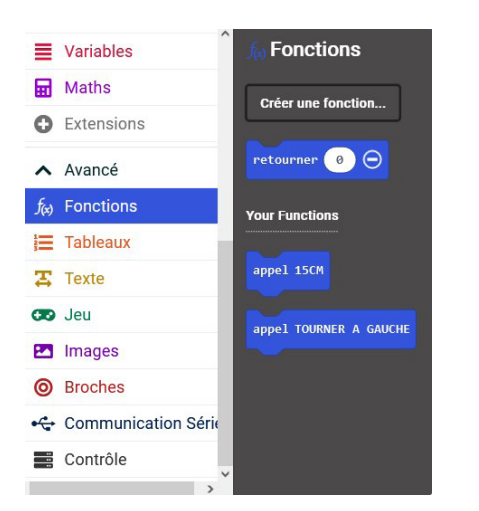

### ANTOINE

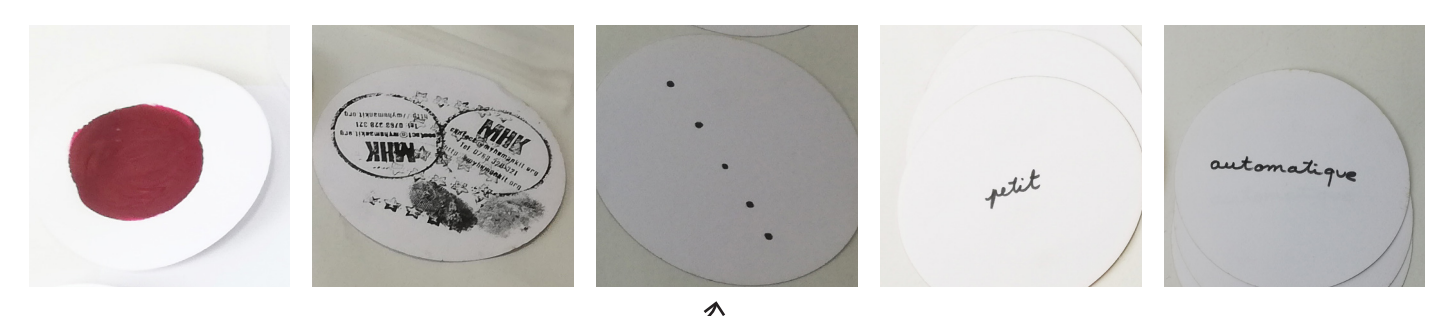

1 - Ecrire l'algorithme du motif

- 2 Programmer le motif sur Makecode
- 3 Téléverser et tester avec le robot Maqueen
- 4 Corriger si besoin et améliorer

5 - Une arène située autour de la feuille permettra de délimiter la fresque dans l'espace. Vous allez utiliser les capteurs ultrason pour détecter les bords. Rajouter à votre programme cette fonction.

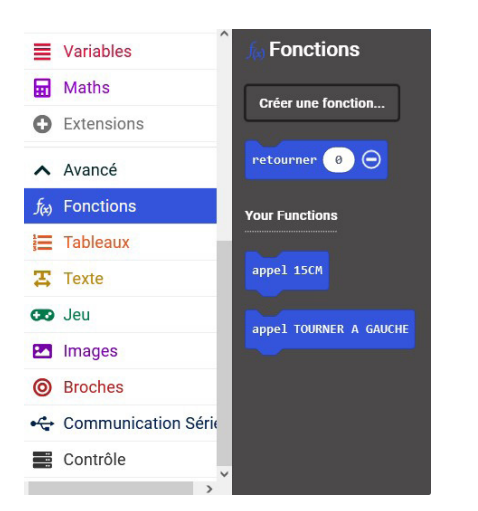

### LOANNE

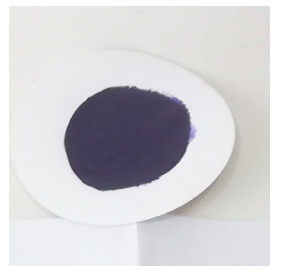

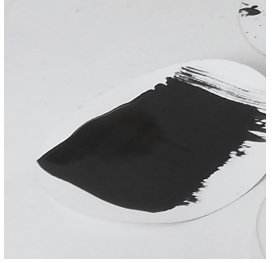

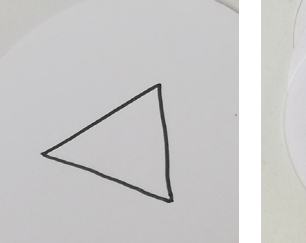

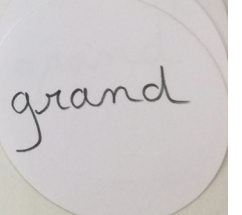

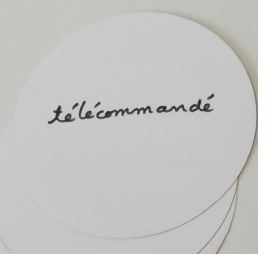

1 - Ecrire l'algorithme du motif

- 2 Programmer le motif sur Makecode
- 3 Téléverser et tester avec le robot Maqueen
- 4 Corriger si besoin et améliorer

5 - Une arène située autour de la feuille permettra de délimiter la fresque dans l'espace. Vous allez utiliser les capteurs ultrason pour détecter les bords. Rajouter à votre programme cette fonction.

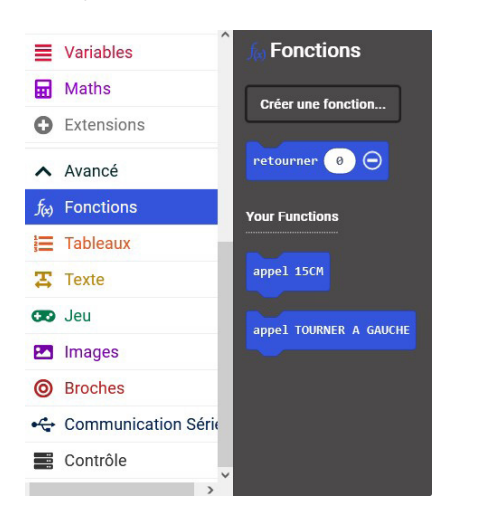

#### KAILA NAJOUA

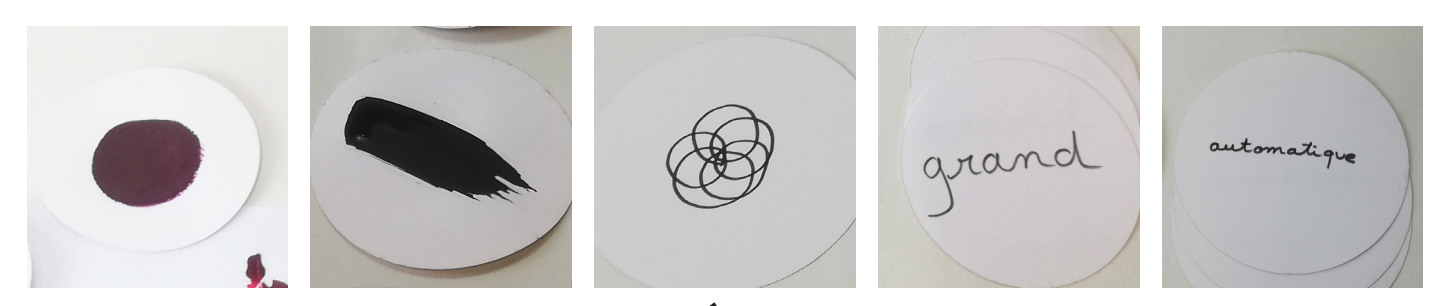

1 - Ecrire l'algorithme du motif

- 2 Programmer le motif sur Makecode
- 3 Téléverser et tester avec le robot Maqueen
- 4 Corriger si besoin et améliorer

5 - Une arène située autour de la feuille permettra de délimiter la fresque dans l'espace. Vous allez utiliser les capteurs ultrason pour détecter les bords. Rajouter à votre programme cette fonction.

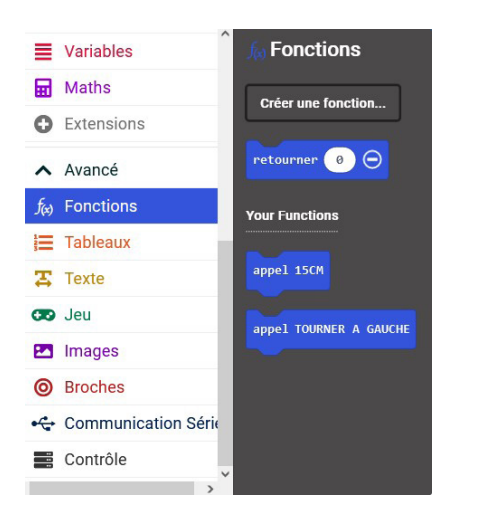